## Fichier:Andaineur composteur IMG 8.jpg

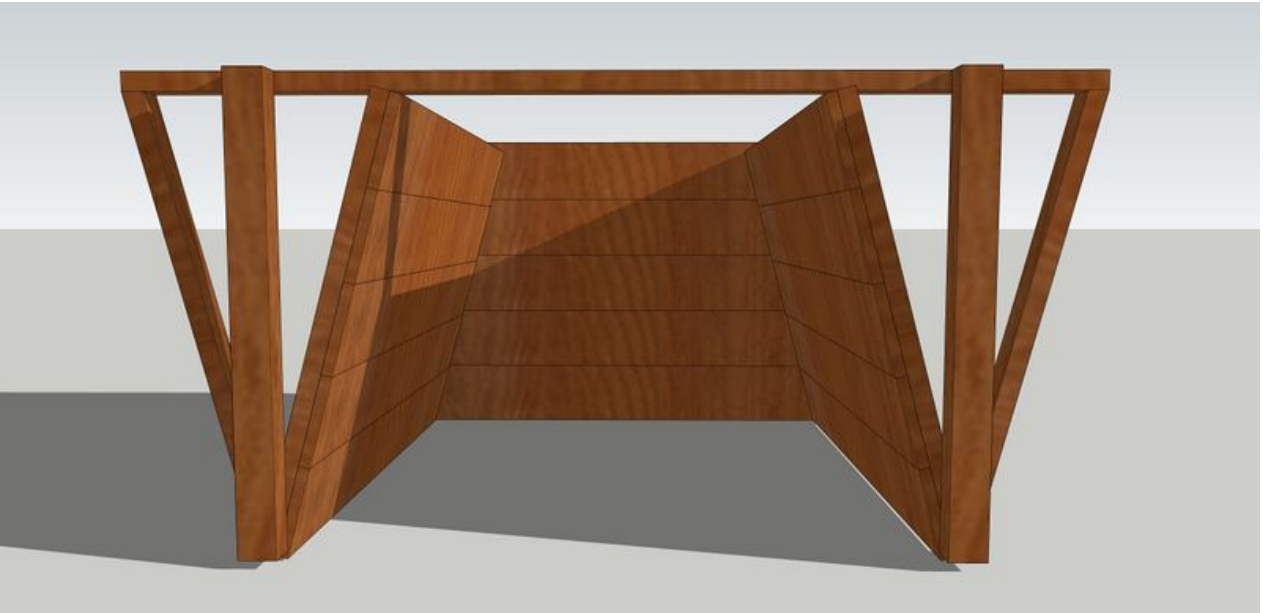

Taille de cet aperçu :800 × 388 [pixels](https://wiki.lowtechlab.org/images/thumb/0/00/Andaineur_composteur_IMG_8.jpg/800px-Andaineur_composteur_IMG_8.jpg). Fichier [d'origine](https://wiki.lowtechlab.org/images/0/00/Andaineur_composteur_IMG_8.jpg) (5 000 × 2 422 pixels, taille du fichier : 1,67 Mio, type MIME : image/jpeg) Andaineur\_composteur\_IMG\_8

## Historique du fichier

Cliquer sur une date et heure pour voir le fichier tel qu'il était à ce moment-là.

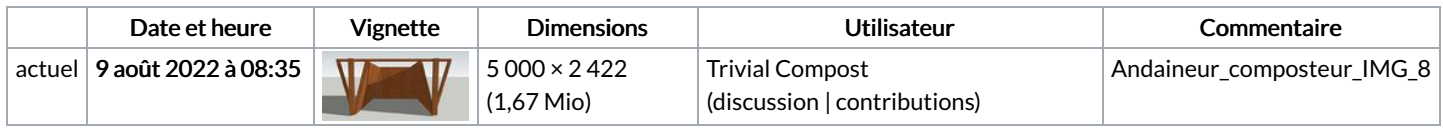

Vous ne pouvez pas remplacer ce fichier.

## Utilisation du fichier

La page suivante utilise ce fichier :

Andaineur [composteur](https://wiki.lowtechlab.org/wiki/Andaineur_composteur)